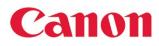

# Securing products when connecting to a network

Published: October 11, 2021 Canon. Inc.

Many products and their various functions can be used more conveniently by connecting to a network. However, connecting products to a network introduces the possibility of security risks such as unauthorized access by malicious third parties.

For example, if a product is connected to a network with a default password or a password that is easy to guess, there is a risk of undesired changes to settings or data extraction. In addition, connecting a product to the internet without using a wired router or Wi-Fi router poses a greater risk of unauthorized access.

In order to minimize the risk of security issues, it is necessary to apply the appropriate settings and use your products in a secure environment. Below we have outlined a number of security measures intended to help customers use Canon products in a more secure way.

# Security measures when using Canon products

# When setting up the product

- 1. Only connect products to trusted networks.
- 2. It is not recommended that a product is connected directly to the internet. When connecting to the internet, use a private IP address in an environment where the internet can be accessed from a secure private network built with firewall products, wired routers or Wi-Fi routers.
- 3. Change the product's default password to a new password.
- 4. Set up administrator and general users IDs and passwords if possible.
- 5. Ensure that passwords and other similar settings for various functions are sufficiently difficult to guess.
- 6. If the product has authentication functions, use them to manage who can use the product.

- 7. If the product has network filters, use them to limit the addresses that can communicate with the product.
- 8. Use any encryption functions the product may have.
- 9. When possible, disable functions and ports that aren't being used.
- 10. Set the product's security function settings as strong as possible
- 11. Be aware of physical security needs, including those related to the location of the product etc.

# When operating the product

- 12. When using functions that communicate via a network, ensure you are using a trusted connection destination (e.g. server) before connecting.
- 13. Regularly check the Canon website to ensure you are up to date with securityrelated information.
- 14. Use the latest firmware.
- 15. If the product saves communication logs, check them regularly to find any unauthorized access.
- 16. If you won't be using the product for a long period, switch it off.
- 17. Back up the data and settings stored in the product regularly

# When disposing of the product

18. When disposing of the product, delete all data and set-points saved on the device.